# **Procedure for Filing a Request for a Certificate of Good Standing**

#### **Background**

Certificates of good standing may be issued to attorneys who are admitted and licensed to practice before the highest court of any state, who have no current disciplinary actions recorded, and who are current with all dues required by the district. See NeGenR 1.7(d) and (h).

Attorneys may request certificates of good standing by telephone or letter. Effective August 23, 2010, attorneys may also request certificates of good standing electronically through CM/ECF. A \$21.00 fee is collected for each certificate issued. Attorneys who request certificates through CM/ECF may pay the required fee online.

#### **Filing request and payment of certificate of good standing**

Follow these steps to request the certificate of good standing and pay the fee online:

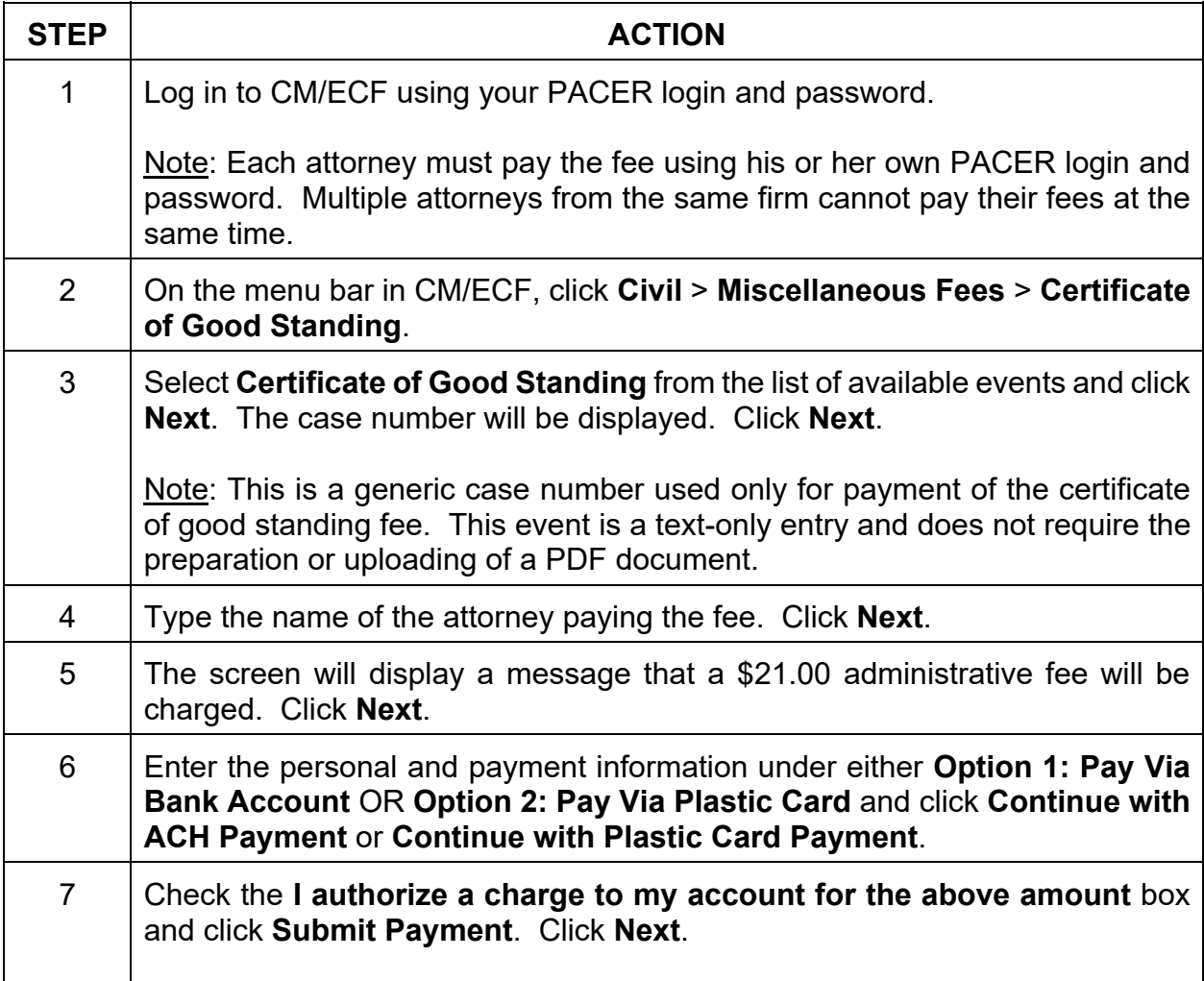

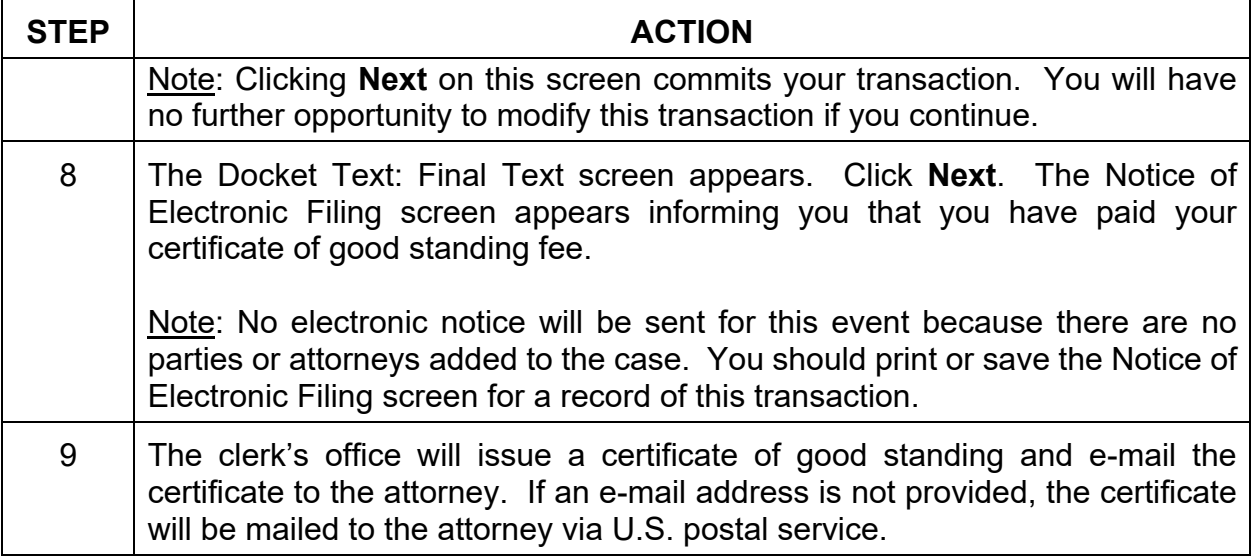

### **Changes to e-mail and mailing addresses**

Pursuant to NeGenR 1.3(e), an attorney whose address, telephone number, fax number, or e-mail address changes during a pending case must file and service notice of the change of within 30 days. The filing of a notice of change of address in CM/ECF, will prompt court staff to change information in the local database, but it will not update an attorney's information in PACER. Attorneys must use the PACER system to update information in PACER at http://www.pacer.gov.

## **Revision control log**

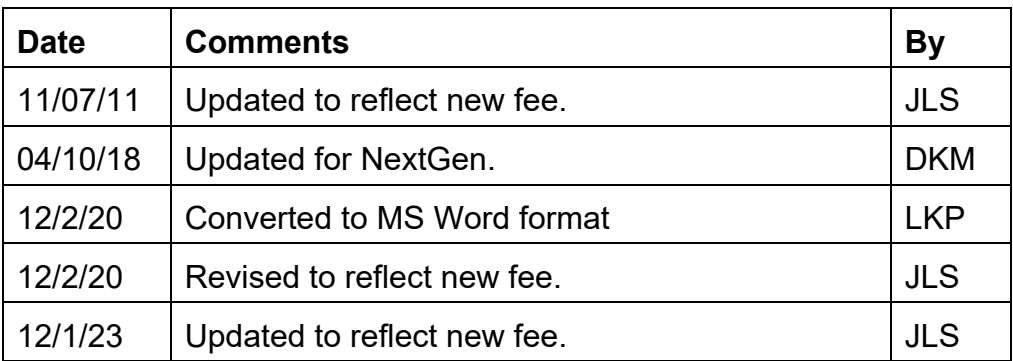